# Long Term Stewardship RCRA Corrective Action

Tammy Moore EPA R5 RCRA Corrective Action

Dan Wainberg EPA R1 RCRA Corrective Action

Lisa Messinger EPA R7 RCRA Corrective Action

# Why Do We Need Long Term Stewardship?

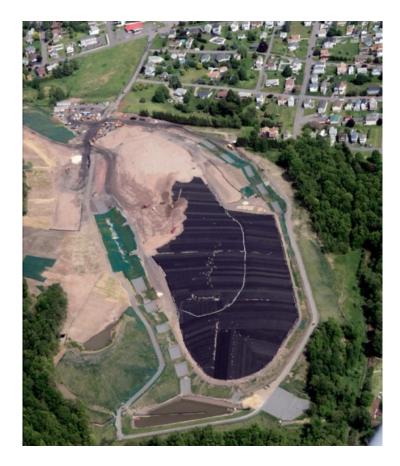

Any site with contamination above unrestricted use will have some kind of control(s) and will need long term stewardship to ensure the controls remain protective of human health and the environment until risk-based levels that allow unrestricted use are achieved

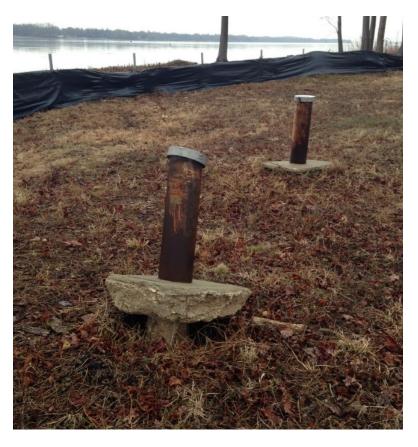

# Why Do We Need Long Term Stewardship?

- Different owner / operator than during remedy phase
- Property maintenance ceased after bankruptcy
- Unanticipated change from Industrial to Residential use
- Components of Remedy not maintained (monitoring wells, caps etc.)
- Unreported releases at facilities with remedy constructed
- Enforceability of old IC's
- Opportunity to reevaluate the effectiveness of Remedy and potentially accelerate reaching cleanup complete
- Public and worker safety
- Protecting ground water and drinking water through monitoring
- Assuring local, state and federal oversight of clean-up sites with IC's/ EC's and active remedies

## **EPA and States Responsibility under RCRA**

- Develop and implement an effective site monitoring process.
- Make information on IC's and EC's, including the status of the facility's remedy and its progress towards meeting the performance standards, readily available to the public.
- Work with site owners to track and prevent and address failures of remedy components either collaboratively or, if needed, by enforcement tools.

### **LTS Process Considerations**

To ensure RCRA Corrective Action properties remain protective over time and risks to human health and the environment are effectively controlled. **Determine Statutory, Regulatory Authorities, Current Guidance and Policies** Monitor Implement 3 LTS Controls in End LTS Effectiveness & EC's/IC's put in Remedy Protectiveness of IEC's/IC's no Place Design Effective EC/ EC's/IC's Overtime longer needed CA550 IC included at CA900NC required CA770 CA900CR **Remedy Selection** CA999 CA772 CA400 5 Adjustment Enforcement Needed (If needed) EC's/IC's not effective 10 9 Public Notification of Land **Technical Outreach Reporting/Tracking** and Water Use Restrictions and Training

## **LTS Considerations – Current Focus**

- Design Effective LTS approach including EC/IC's, at remedy decision or corrective measure study. Identify if there will be contamination left in place, anticipated future use, and a package of EC's and IC's that will be effective for that particular facility (considering State and local laws, etc.) Enforcement tools-UECA, AOC & CALTA.
- <u>Monitor effectiveness and protectiveness of EC's/IC's over time</u> Which organization oversees facilities in LTS phase, inspections, use of mapping for inspections, other oversight tools (e.g., annual certification that IC's and EC's are in place and operating).
- Program Measurement / Tracking Determine the universe of facilities in LTS and how to manage records/activities for these facilities in databases.

# **Potential LTS Components**

• Long Term Controls in Remedy: LTS language built into remedy selection

### Implementation

- Financial assurance in place for long term O&M
- Engagement with local government
- GIS locations & boundaries of controls and use restrictions

### Monitor / Maintenance

- Annual certification by O/O that controls remain in place & effective
- Regular agency reviews and site visits (e.g., five year review)
- Tracking of EC/IC components
- Prioritizing sites (e.g., GW plumes, potential Vapor Intrusion)
- Enforcement: Ensure controls are, and remain enforceable
- Public Notification of controls and use restrictions
  - Mapping site boundaries and IC's / EC's
  - Monitoring remedy results (e.g., GW monitoring, plume stability)

### Region 7 RCRA CA LTS Universe

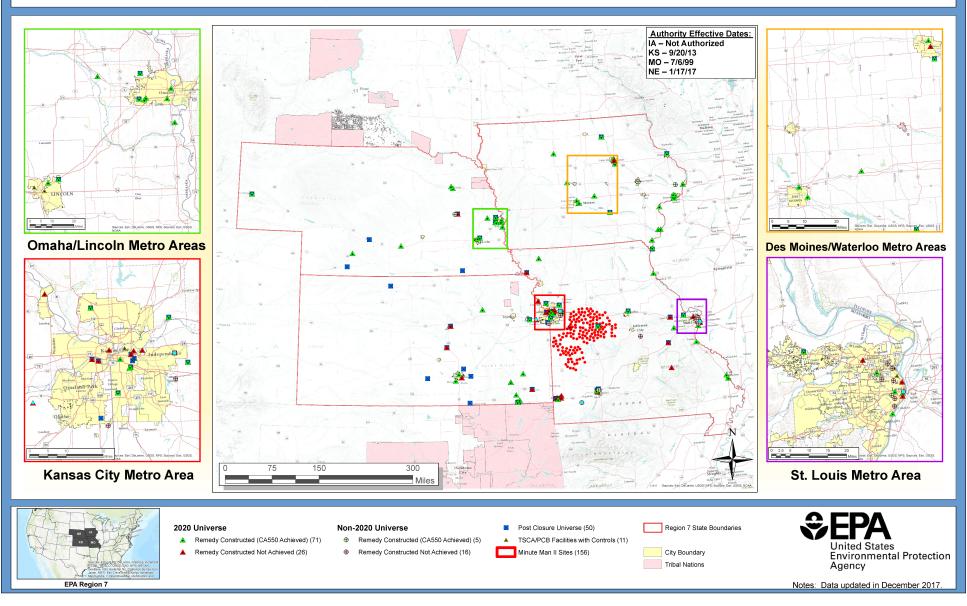

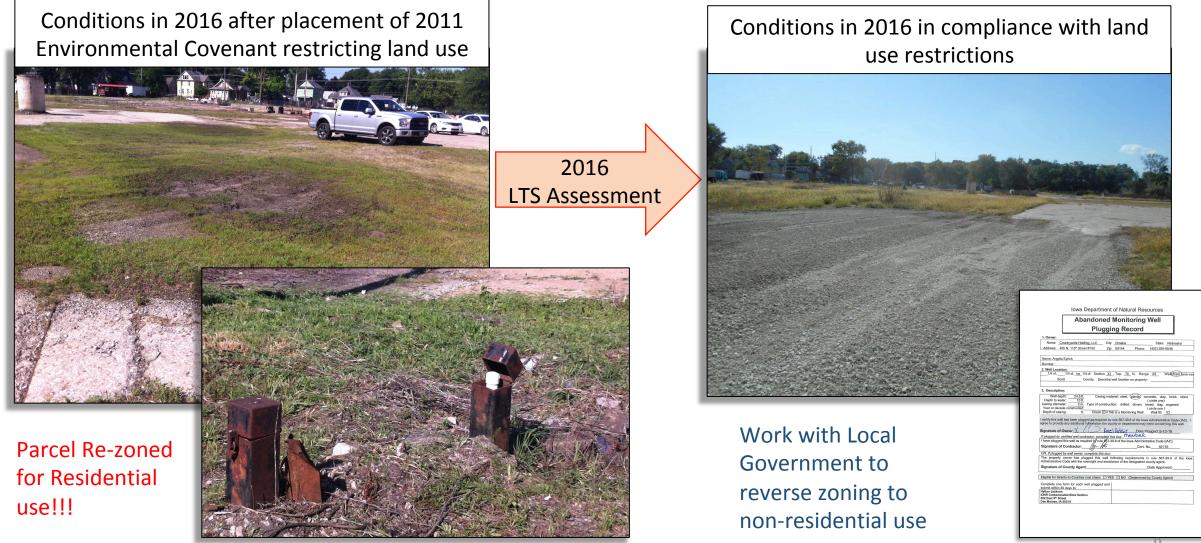

# EPA Region 7 LTS Database and Tracking Tool

- Objective: Develop LTS Interactive Database/Mapping System for management and tracking of controls
- Part of Regional RCRA CA LTS Program effort to:
  - Ensure facilities are compliant with land use controls
  - Ensure engineering controls are effectively mitigating exposure to residual contamination
  - Ensure facilities are in compliance with monitoring requirements (periodic activities and sampling, groundwater plume migration)
  - Periodic report tracking (quarterly, annual, 5-year reviews)

# EPA Region 7 Long-Term Stewardship Database and Tracking Tool

# DEMONSTRATION

- LTS assessment conducted
- Opportunity to revisit site conceptual model, containment system capability, and potential VI concerns
- Collaboration with state agency
- Outcome: site remedy continues to be protective of human health and the environment

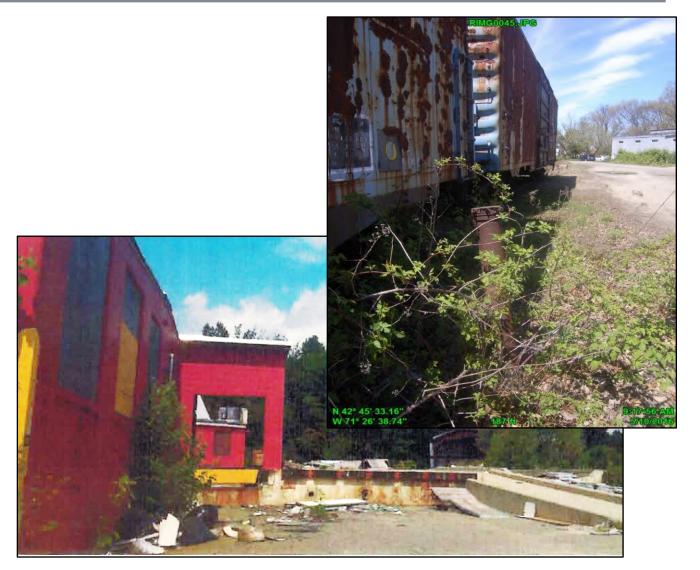

### Post Clean-up/Redevelopment Concerns

- Change in Activity Use Restrictions
- Daycares
- Residential
- Potential VI

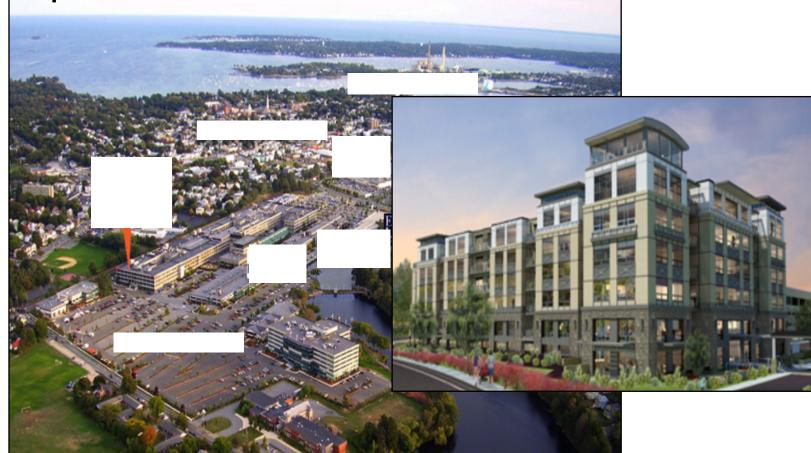

# Striving for all electronic work flow

#### Tools

- Survey 1,2,3
- Arc Collector
- Geoplatform Mapping
- R1 RCRA CA Access database
- Tablet

#### **Current effort (Total 12-28hrs)**

- File review and communication with facility and state (5-15 hrs)
- Site visit/Assessment (2-3 hrs)
- Finalizing checklist (5-10 hrs)
   Potpourri
- Renewable Energy
- Climate Change

| Survey Version: 1 FACILITY DETAILS Facility Name: * Harper Leader Inc.                   |  |
|------------------------------------------------------------------------------------------|--|
| FACILITY DETAILS                                                                         |  |
| Facility Name: *                                                                         |  |
|                                                                                          |  |
| Harper Leader Inc.                                                                       |  |
|                                                                                          |  |
| Facility Address: *                                                                      |  |
| 1046 South Main Street (Leanne)                                                          |  |
| City: *                                                                                  |  |
| Waterbury                                                                                |  |
| State: *                                                                                 |  |
| CT                                                                                       |  |
| EPA ID: *                                                                                |  |
| CTD001166008                                                                             |  |
| Signature: *                                                                             |  |
| PART I. PRE-ASSESSMENT CHECKLIST Date Pre-Assessment completed: * Monday, April 10, 2017 |  |
| Monday, April 10, 2017                                                                   |  |
|                                                                                          |  |
| Pre-Assessment performed by (Name): *                                                    |  |
| SDR                                                                                      |  |
|                                                                                          |  |

nal Remedy Decision Achieved (CA 400)?

# **R1** Tools in Development – Electronic Workflow

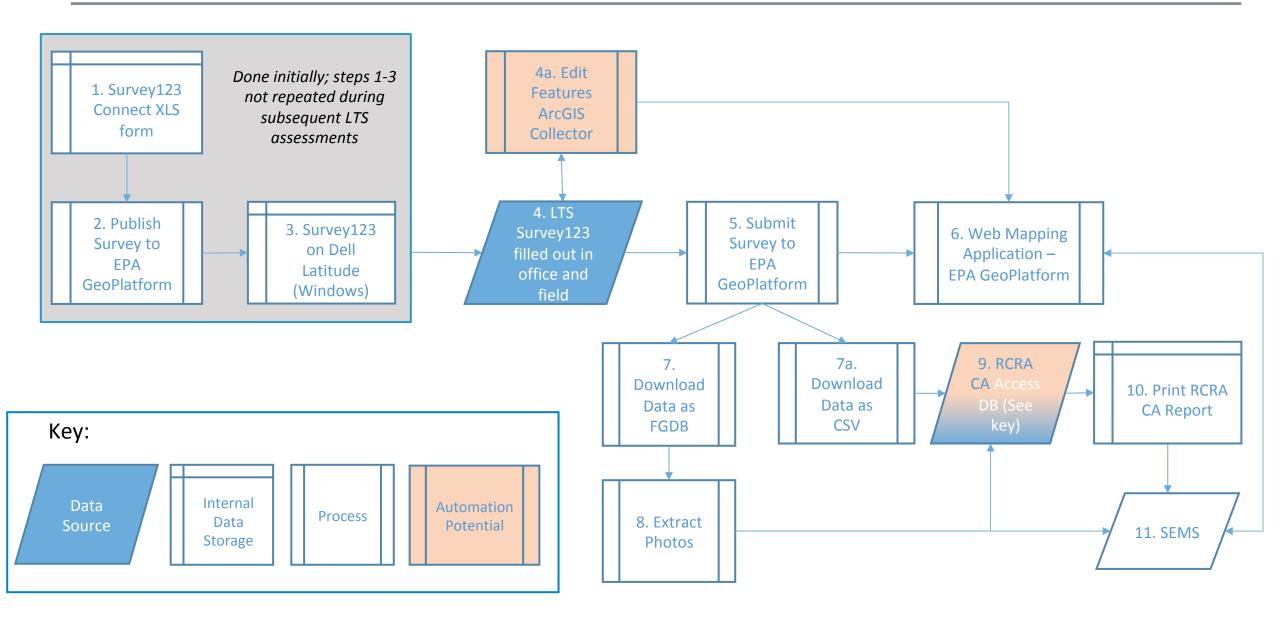

# **R1 TOOLS IN DEVELOPMENT**

| RCRA CA Assessment Checklist                                                                                 | RCRA Collector Map                                                                                                    | <u>م ہ</u>                                                                                                    |
|----------------------------------------------------------------------------------------------------|----------------------------------------------------------------------------------------------------|----------------------------------------------------------------------------------------------------|
| Use this section for site-specific assessment findings on the ICs identified in                              |                                                                                                    |                                                                                                    |
| Parts I and II.                                                                                              | Collect new                                                                                                    |                                                                                                    |
| 1 of 1                                                                                                    | Search $ ho$                                                                                                    | 3 1 V. 13                                                                                                    |
| A. Basic Information                                                                                         | and the second second se | AND A THE PARTY OF A DECK                                                                                                    |
| aunch ArcGIS Collector to edit features                                                                      | Monitoring Well     Monitoring Sites                                                                                                    | The second second secon |
| acility ID                                                                                                   | Monitoring Sites                                                                                                    |                                                                                                    |
| TD001166008                                                                                                  | Other<br>Monitoring Sites                                                                                                    | A PAR                                                                                                    |
| . Common name of this IC? (ex. "Parking Lot A deed restriction") *                                           | F ( )                                                                                                    | Trank they is                                                                                                    |
| Site Wide AUL                                                                                                | Enforcement     Institutional Controls                                                                                                    | A A A A                                                                                                    |
| . What type of IC is this? (Select from drop-down list or write-in) $^{m *}$                                 | Government                                                                                                    |                                                                                                    |
| Government                                                                                                   | Institutional Controls                                                                                                    |                                                                                                    |
| a. Please specifiy the respective IC Category: *                                                             | ① Informational                                                                                                    |                                                                                                    |
| Groundwater use restrictions                                                                                 | Institutional Controls                                                                                                    |                                                                                                    |
|                                                                                                    | Other     Institutional Controls                                                                                                    |                                                                                                    |
| b. Please specifiy the IC Mechanism: *                                                                       |                                                                                                    |                                                                                                    |
| Lease Restriction                                                                                            | s Proprietary<br>Institutional Controls                                                                                                    |                                                                                                    |
| . Is a map of this IC available?(If Yes, please attach) $^{m *}$                                             | Border Security                                                                                                    |                                                                                                    |
| €Yes ®No                                                                                                    | Border Security     Engineered Controls                                                                                                    |                                                                                                    |
| . Is a copy of the IC document (e.g. copy of a deed restriction) available at the site, municipality, state, | Groundwater Recovery                                                                                                    |                                                                                                    |
| r on-line? (If Yes, please attach) *                                                                         | Engineered Controls                                                                                                    |                                                                                                    |
| € Yes<br>● No                                                                                                | Immobilization                                                                                                    |                                                                                                    |
| ocation of IC:                                                                                               | Engineered Controls                                                                                                    |                                                                                                    |
| 42°21'N 71°3'W ± 121 m                                                                                       | Physical Cap     Engineered Controls                                                                                                    | 136                                                                                                    |
|                                                                                                    |                                                                                                    | ill log                                                                                                    |
|                                                                                                    | Reactive Barrier     Engineered Controls                                                                                                    | The standard the stand                                                                                                    |
| © Esri contributors                                                                                          | 5970                                                                                                    |                                                                                                    |
|                                                                                                    | Enforcement<br>Institutional Control Boundary                                                                                                    |                                                                                                    |
| . Attach a geotagged photograph of this IC. *                                                                | Government                                                                                                    |                                                                                                    |
| 🖸 📠 🏠 😣                                                                                                    | Institutional Control Boundary                                                                                                    | August 10 to 10 mg                                                                                                    |
|                                                                                                    | Informational                                                                                                    |                                                                                                    |
|                                                                                                    | Institutional Control Boundary                                                                                                    |                                                                                                    |
|                                                                                                    | Other<br>Institutional Control Boundary                                                                                                    | A STATE OF A STATE OF  |
| IC_A5-20170330-170635.jpg                                                                                    |                                                                                                    | A BANK                                                                                                    |
|                                                                                                    | Proprietary<br>Institutional Control Boundary                                                                                                    |                                                                                                    |
| equire more photos? *                                                                                        |                                                                                                    |                                                                                                    |
| Yes   No                                                                                                    |                                                                                                    |                                                                                                    |
| dditional Comments about this IC.                                                                            | - Ka                                                                                                    | 1                                                                                                    |
|                                                                                                    | 1.1                                                                                                    | meth Block                                                                                                    |

🕧 About 📲 Content ! 🗮 Legend

Legend

RCRA Corrective Action (2020) Facilities

Engineered Controls from LTS Assessments

RCRA CA Assessment 2017

Monitoring Stations from LTS Assessments

🗙 RCRA CA Assessment 2017

**RCRA Facility Boundaries** 

RCRA AIII Roundaries

Sole Source Aquiter

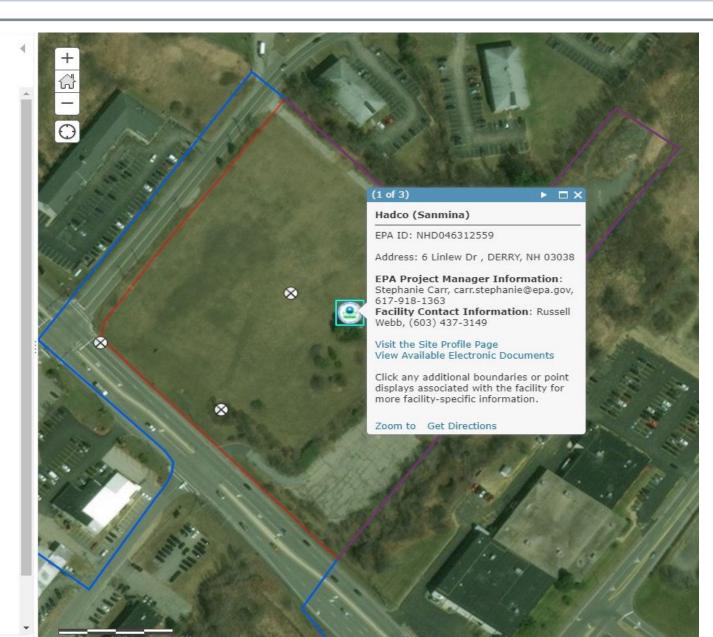

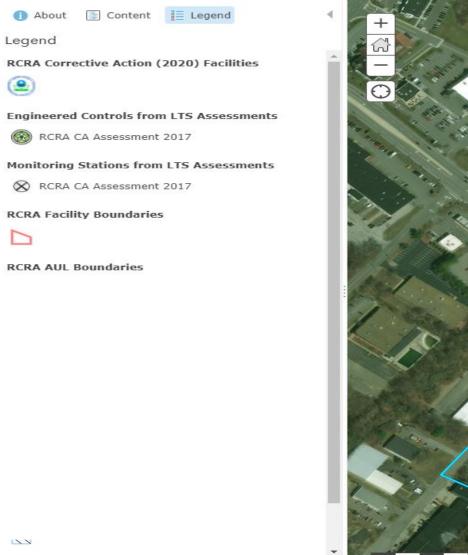

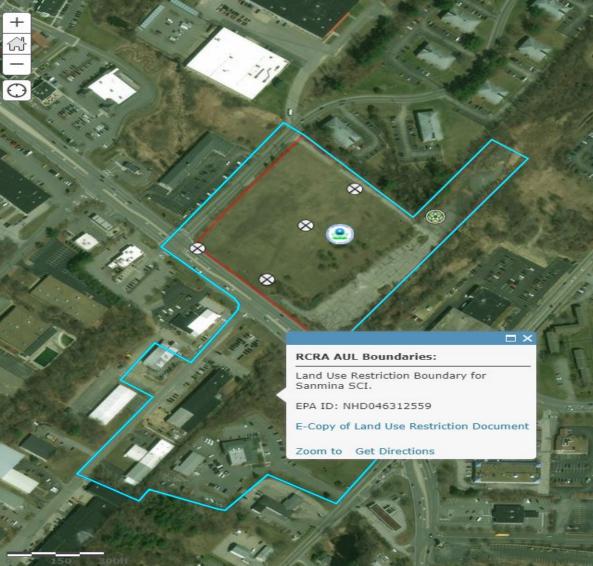

Esri.com . ArcGIS Marketplace . Help . Terms of Use . Privacy . Contact Esri . Report Abuse . Contact Us

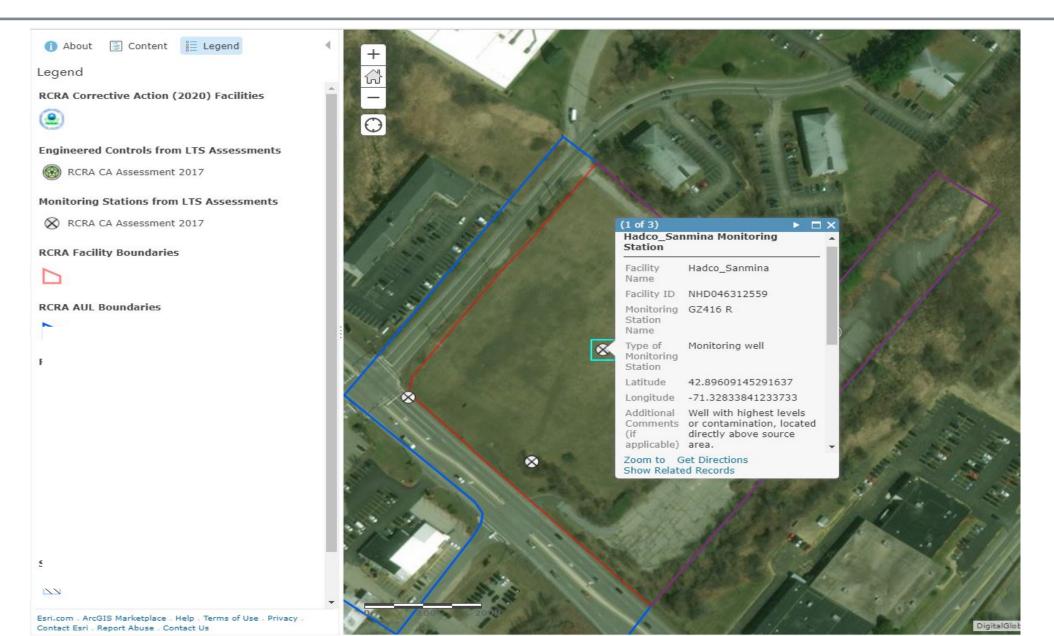

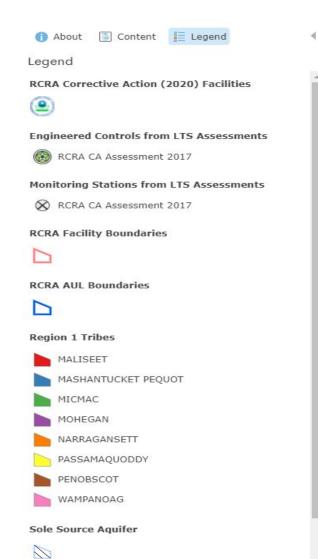

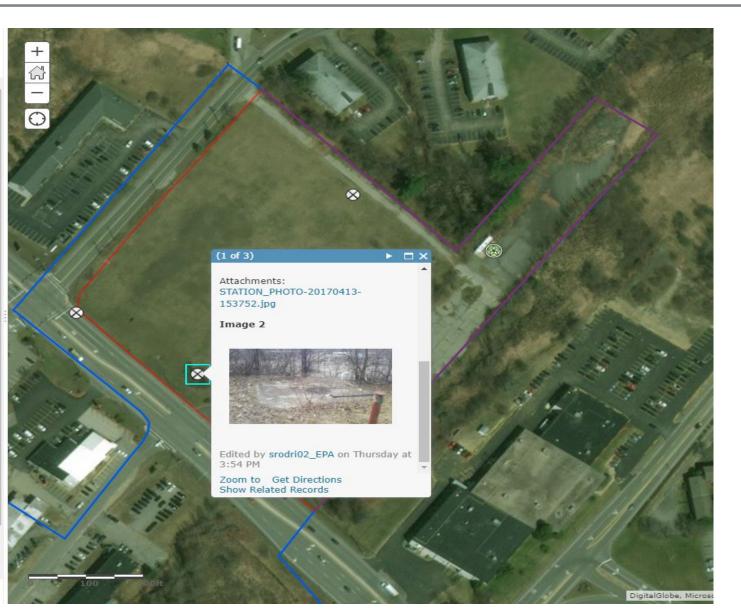

 $\mathsf{Esri.com}$  . ArcGIS Marketplace . Help . Terms of Use . Privacy . Contact Esri . Report Abuse . Contact Us

### **Final Report**

#### Generated out of Access Database in PDF Format

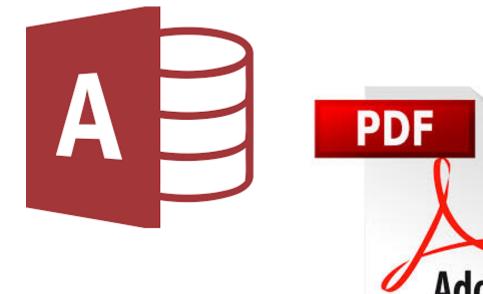

#### Part IV. Engineered Controls (EC) Review and Assessment Use this section for site-specific assessment findings on the ECs identified in Parts I and II. If needed, use a separate sheet for each unique EC at this site.

#### A. Basic Information

1. Common name of this EC? Pump and Treat

2. What type of EC is this? Groundwater Recovery System

3. Is a map of this EC available? (If Yes, please attach) yes

4. Are design and as-built plans available for this EC? (If Yes, please attach) no

5. Attach a geotagged photograph and describe the general location of this EC:

The groundwater recovery system is housed in a secure trailer in the northeast corner of the site.

6. Additional comments about this EC:

Page 6

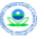

#### EPA Region 1 - Longterm Stewardship Assessment Checklist

Updated August 11, 2016

The recovery wells are pneumatically driven, and some are electric submersibles.

#### **B. Specific EC LTS Information** 1. Has the EC specified in the CA Remedy been fully yes implemented and constructed in accordance with any applicable plans and schedule? Comment: 2. Is this EC fully intact? yes Comment: 3. Is any damage to the EC visible? no Comment: 4. Have repairs to this EC been necessary? (if Yes, provide no general description in comments) Comment: 5. Does this EC provide control for the entire extent of yes contamination (horizontal and vertical)? Comment: 6. Is this EC effective at reducing contaminant migration? Is yes data available to provide supporting evidence?

- EPA lead Corrective Action cleanup the former National Copper Products site in Dowagiac, Michigan
- Vapor Intrusion TCE in groundwater
- On-site building leased by new owners to multiple entities for variety of occupational uses – did not consider deed restriction/institutional controls

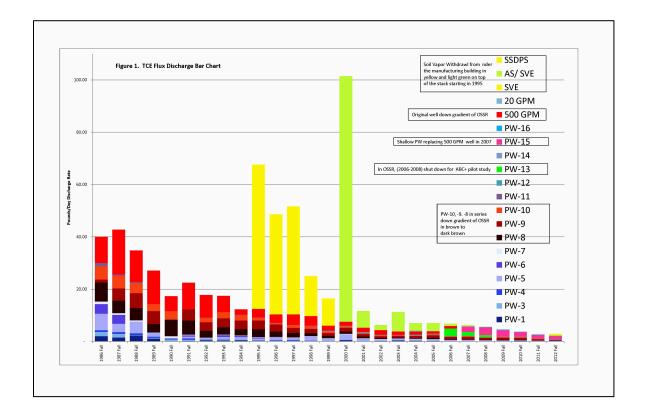

- While institutional controls were in place, EPA site visit discovered use restrictions were not being followed
- Increased outreach due to continued engineering and institutional controls
  - Mailed informational letters to building employers/tenants that explain the sampling results, the result implications, and the immediate actions taken by owner to reduce indoor air TCE levels
  - Lease not renewed for occupancy by sensitive receptors
  - Indoor air Monitoring

### **Final Remedy Engineering Controls**

- Collaborate with RCRA Enforcement Branch to conduct CA site inspections.
- RCRA inspectors submit the inspection report to Remediation and Reuse Branch providing the current status of operation and maintenance of final remedy (SVE, Pump and treat system) and engineering controls (cap maintenance, fence, etc).

# **Contact info**

TAMMY MOORE 312.886.6181/MOORE.TAMMY@EPA.GOV R5 RCRA CORRECTIVE ACTION

#### LISA MESSINGER

913-551-7403/MESSINGER.LISA@EPA.GOV R7 RCRA CORRECTIVE ACTION

#### **DAN WAINBERG**

617.918.1283/WAINBERG.DANIEL@EPA.GOV R1 RCRA CORRECTIVE ACTION

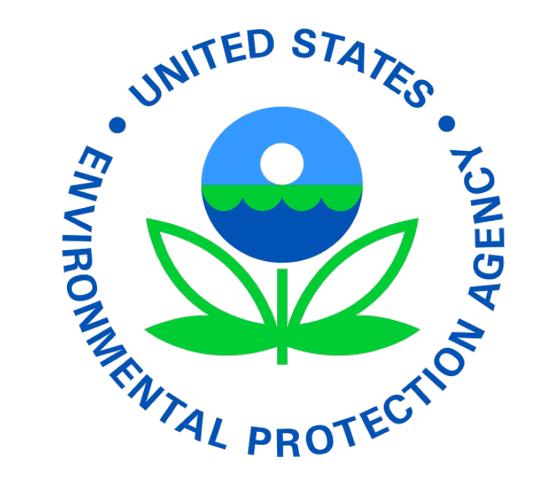